# **Plugin Piano Diagram**

Installation

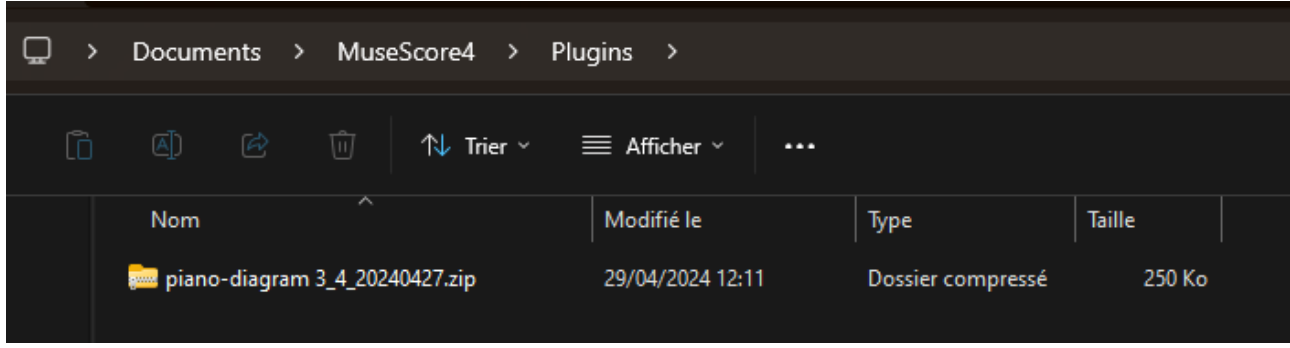

## After unzip :

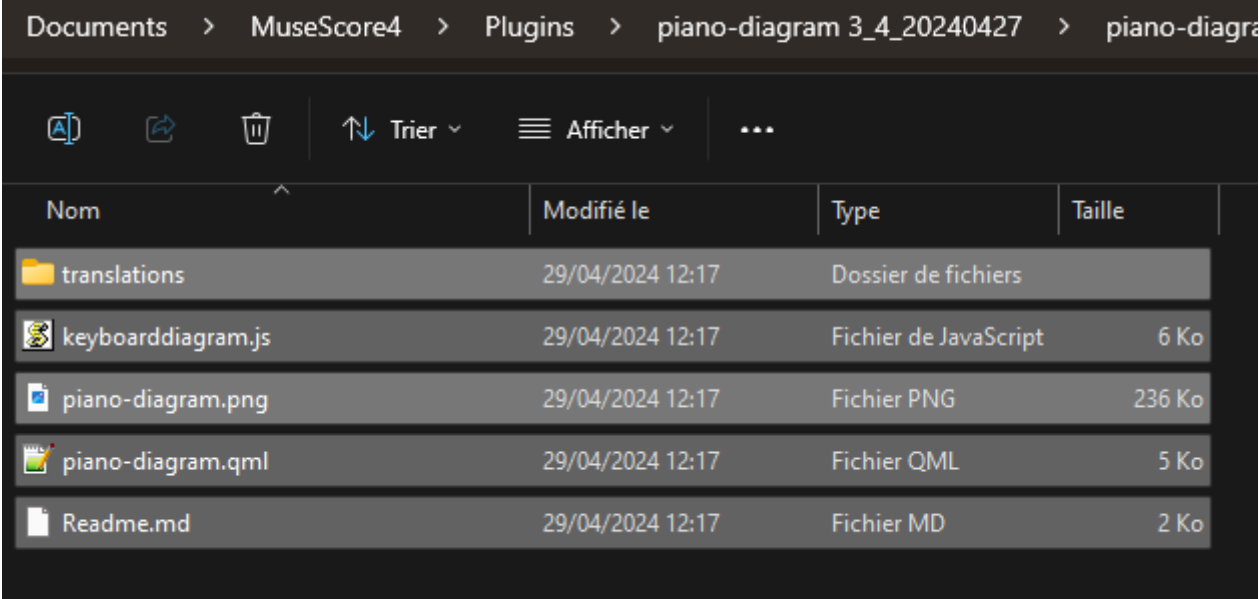

In keyboardiagram.js

function calculer(formule) {

var resultat  $= 1$ ;

//0 : only diagram of the chord  $1/1$  : chord diagram + inversions //2 : double octave (for scales and modes)

var ajustement $2 = 0$ ; //0 : No adjustment2

//1 : adjustement2 : for better readability

#### **Don't forget to save.**

Sorry, but you have to change the piano-diagram.qml (it's a text file) line 69 :

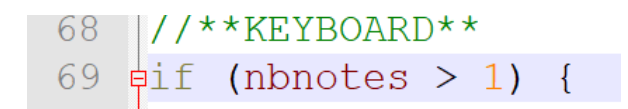

change the « 1 » in 2

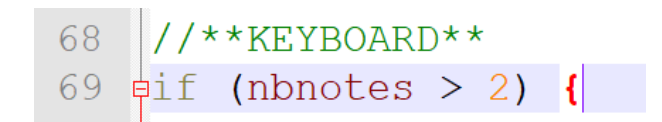

and **save** the file.

## Open MuseScore4

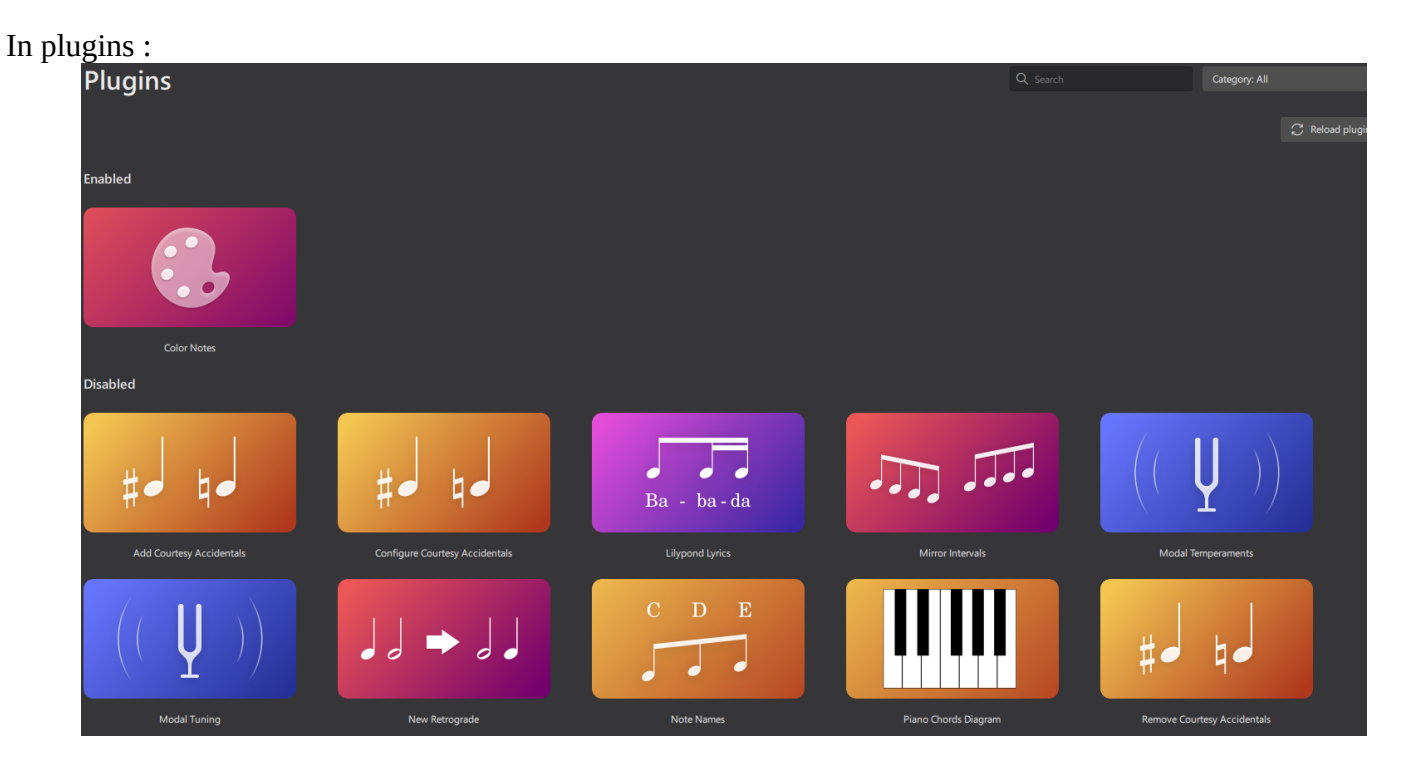

## Click on Piano Chords Diagram

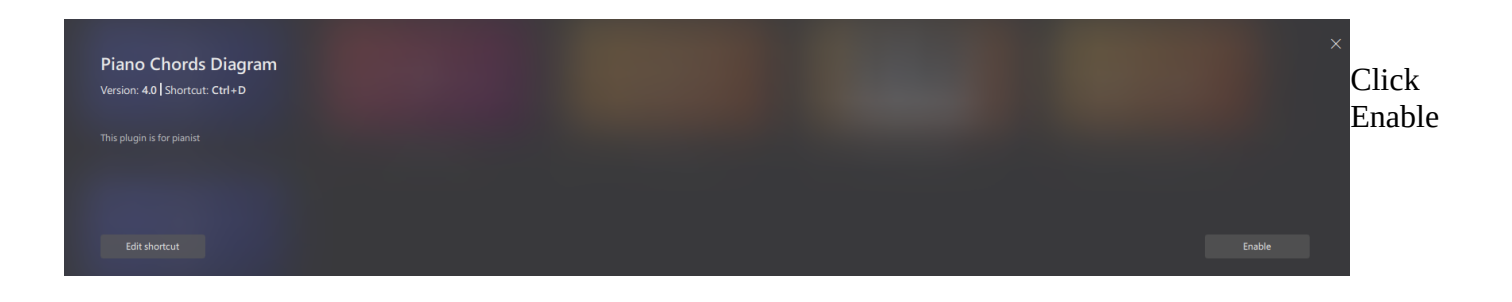

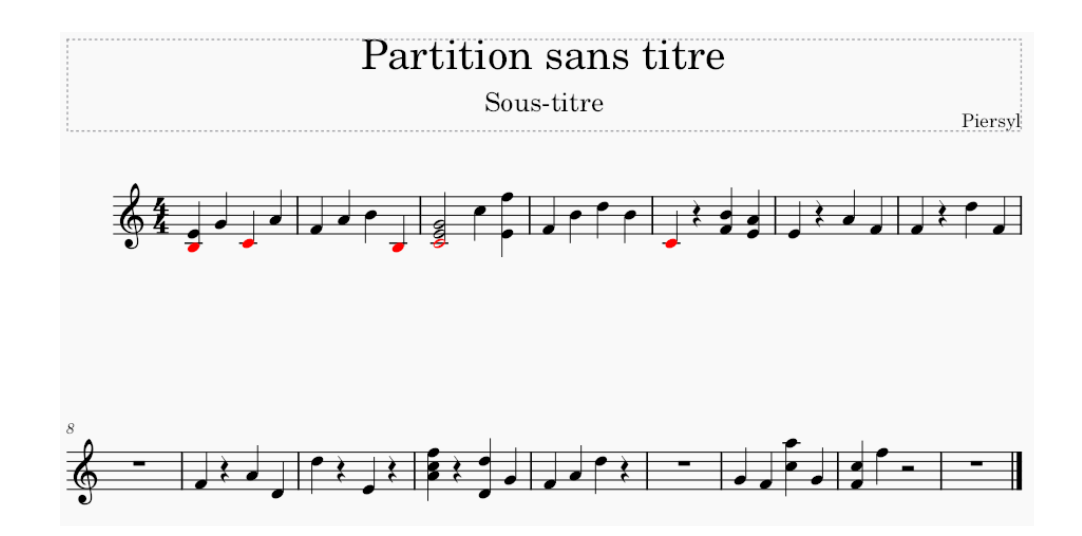

If I don't select anything and Launch Plugins > Piano chord diagrams, the result is :

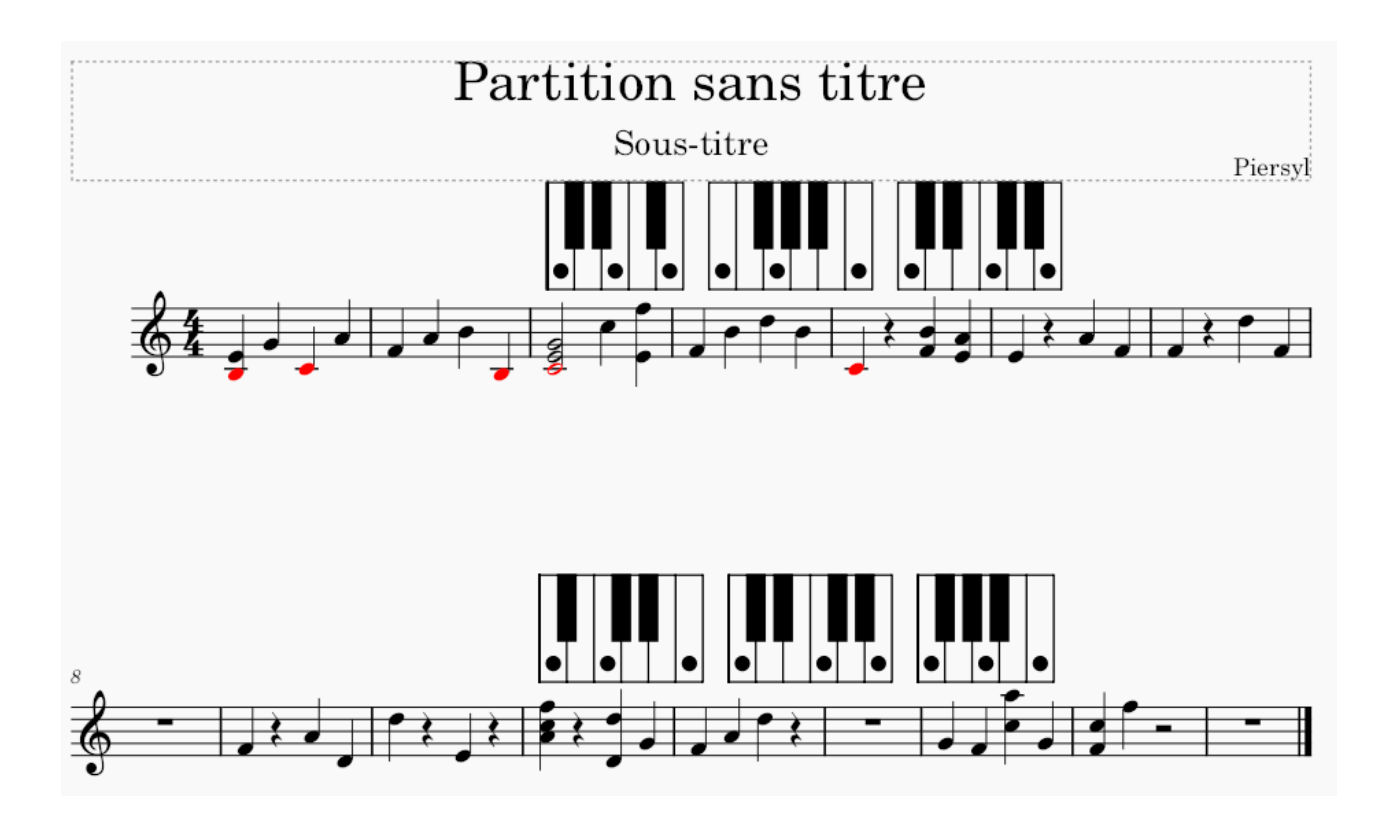

If you want the diagram + inversion (your initial choice) for only one chord, select it first

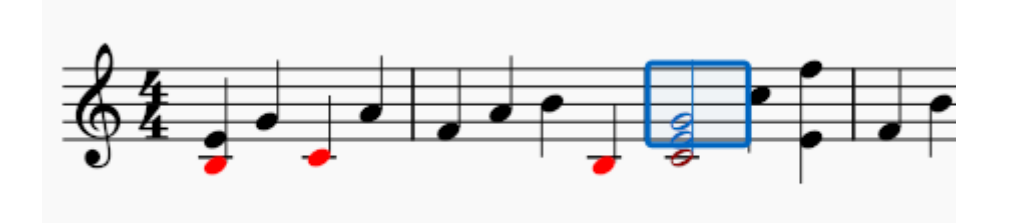

and launch the plugin :

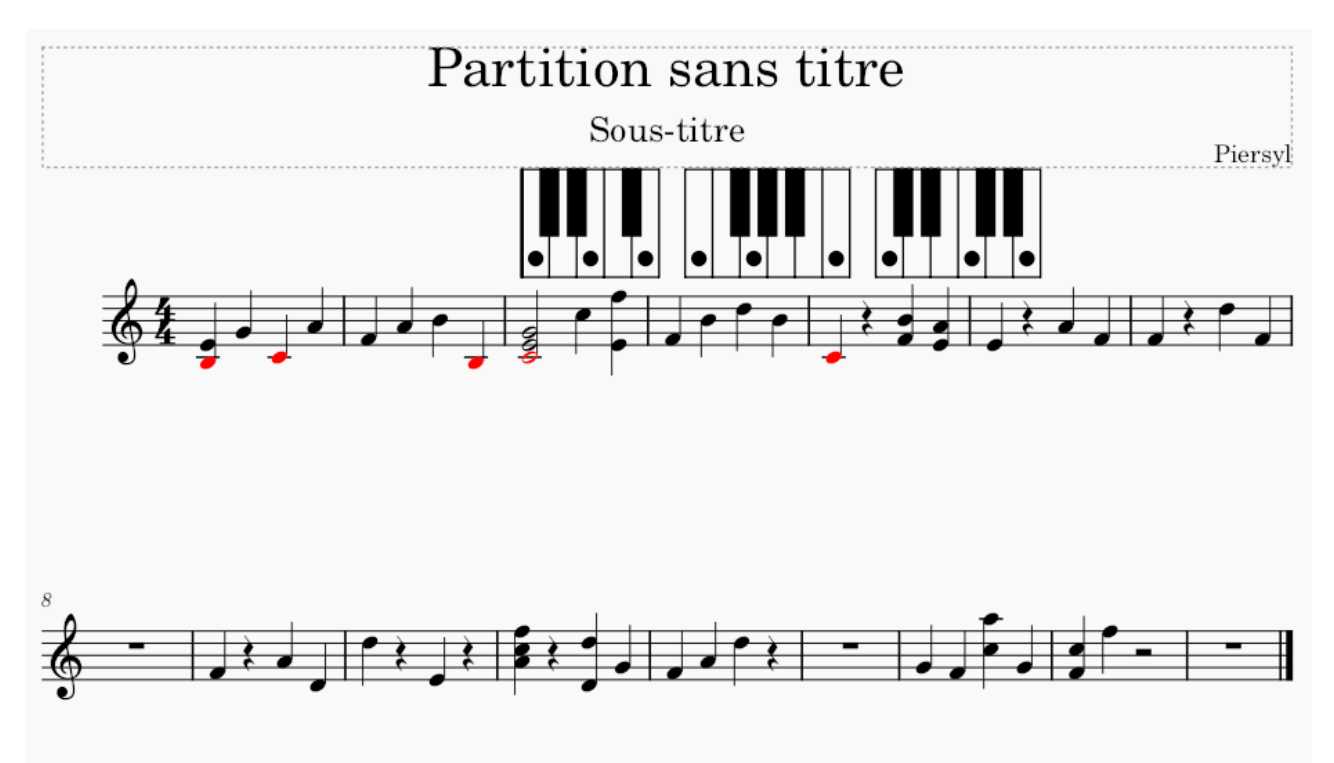

## **Drawing a diagram and hide it (in chord melody)**

1 : In fact, you want only on diagram, then you have to configure the keyboarddiagram.js (resultat = 0)

 $\text{var}$  resultat = 0; 3  $\overline{4}$  $1/0$  : only diagram of the chord 5  $1/1$ : chord diagram + inversions 6  $\overline{7}$ //2 : double octave (for scales and modes) 8 9  $\text{var}$  ajustement2 = 0; //0 : No adjustment2  $10$ 11  $1/1$  : adjustement2 : for better readability

Don't forget to Save the file before opening MuseScore

# 2 : In Musescore, Enter the chord

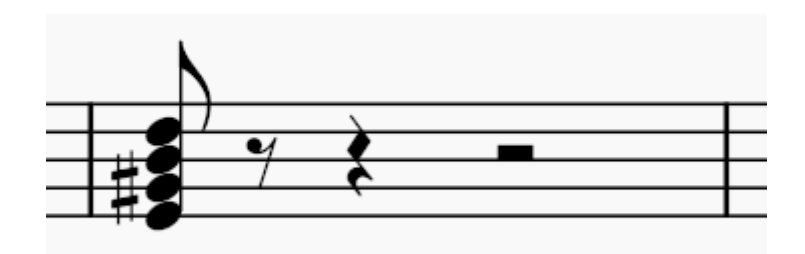

2 : Select the chord (all notes) (click  $E - D$ )

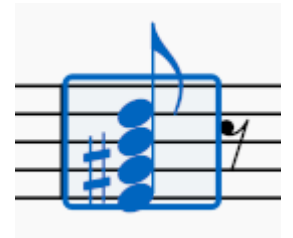

3 : Activate plugin :

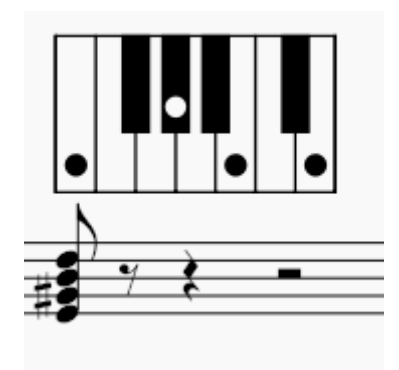

- 4 : Remove the notes (one at a time otherwise you will erase the diagram)
- 5 : Now you can enter the melody (and adding the chord name)

## **Size of the diagram**

Select the diagram (clic on it) View>Properties (F8) You can modify the Size (actualy 45pt)

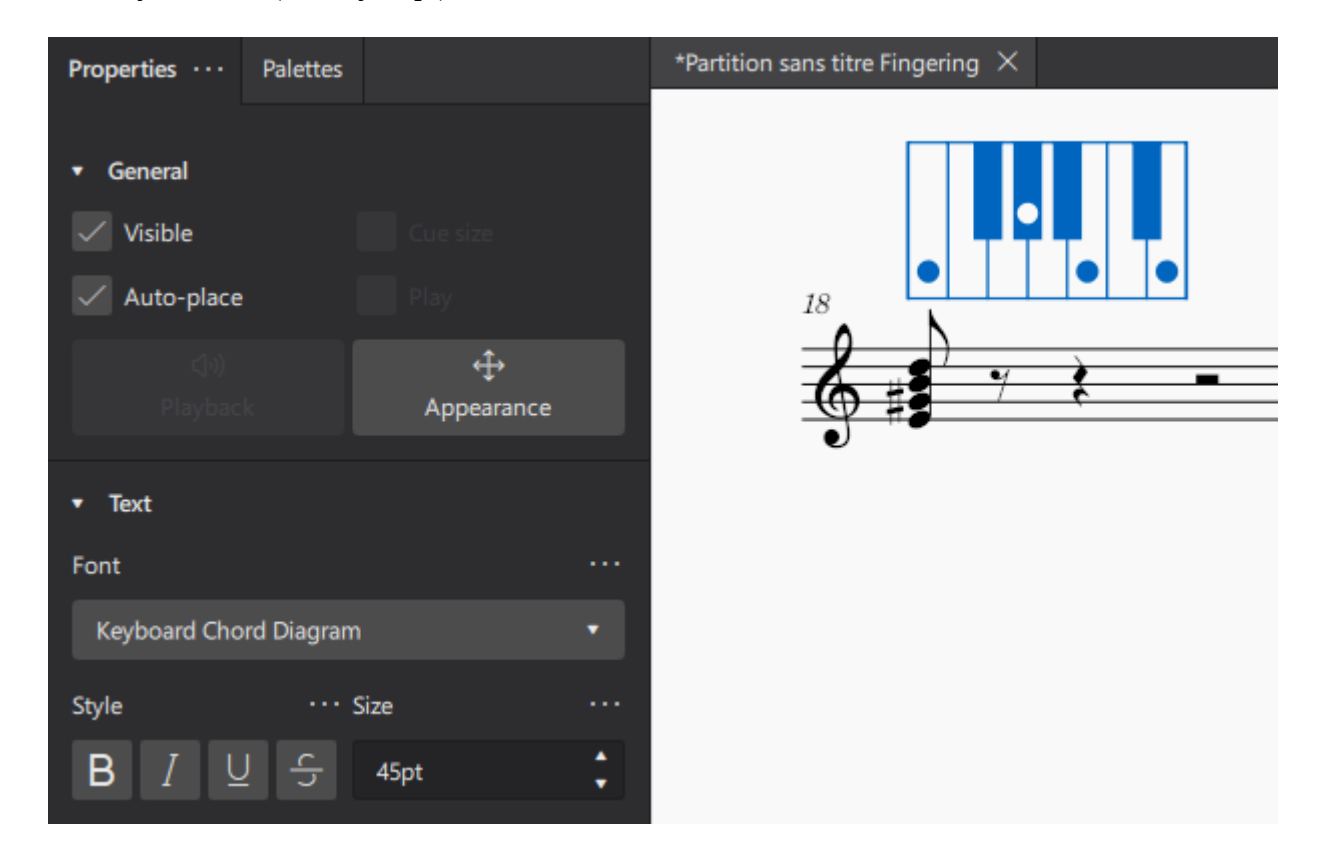

#### **In your message :**

*Also, if I want to make additional new diagrams in Musescore4, do I use the same formula eg. BbWw etc we used in Musescore3?* 

The plugin create a formula, but in MS4, we can't see it.

The plugin is intended to automatically create diagrams. Never thought that users would use it in the palettes, sorry, especially since I can't even do it at home!

Piersyl